# **ANALizAWYTRzYmAłOśCi mASzTUWiRNikANOśNEgOWiATRAkOWCA mETOdąELEmENTóWSkOńCzONYCh**

## Łukasz Kłoda\*, Tomasz Łusiak\*, Sylwester Samborski\*\*

\**Katedra Termodynamiki,Mechaniki Płynów iNapędów Lotniczych, WydziałMechaniczny, Politechnika Lubelska, ul. Nadbystrzycka 36, 20-618 Lublin, Polska,* lukasz.kloda@pollub.edu.pl, t.lusiak@pollub.pl

\*\**Katedra Mechaniki Stosowanej, Wydział Mechaniczny, Politechnika Lubelska, ul. Nadbystrzycka 36, 20-618 Lublin, Polska,* s.samborski@pollub.pl

#### *Streszczenie*

*W pracy przedstawiono wyniki obliczeń wytrzymałościowych MES masztu wirnika nośnego wiatrakowca. Analiza została przeprowadzona za pomocą narzędzia obliczeniowego ABAQUS\_CAE. Wykonane obliczenia umożliwiły przedstawienie map rozkładu naprężeń, wartości przemieszczenia masztu, kąta skręcenia w trakcie prerotacji naziemnej. Analizom poddano maszt głowicy wiatrakowca I-28 wariant B, wykonywanego w Instytucie Lotnictwa w ramach projektu "Technologia wdrożenia do praktyki gospodarczej nowego typu wiropłatowego statku powietrznego". W modelu obliczeniowym masztu uwzględniono pracę antywibratora gumowego. Słowa kluczowe: wiatrakowiec, metoda elementów skończonych, maszt.*

#### WProWadzeNIe

maszt wirnika nośnego jest to konstrukcja o wymiarach poprzecznych znacznie mniejszych od wysokości, przeważnie wsparta o podpory przegubowo. Jego zadaniem jest utrzymanie wirnika nośnego i przenoszenie sił aerodynamicznych na kadłub statku w taki sposób, aby nie stwarzał on zagrożenia dla obsługi w trakcie eksploatacji zarówno w locie jak i na ziemi. W pierwszych wiatrakowcach rolę masztu głowicy wirnika nośnego pełniły proste układy belkowe (Rys. 1).

obecnie stosuje się przeważnie maszty duraluminiowe, wykonane w postaci zamkniętych profili czworokątnych, podwójnych H lub okrągłych, do których dokręcane są blachy w celu zamocowania głowicy wirnika nośnego. dla wiatrakowców o wyższej klasie wykonania maszty mogą posiadać owiewki.

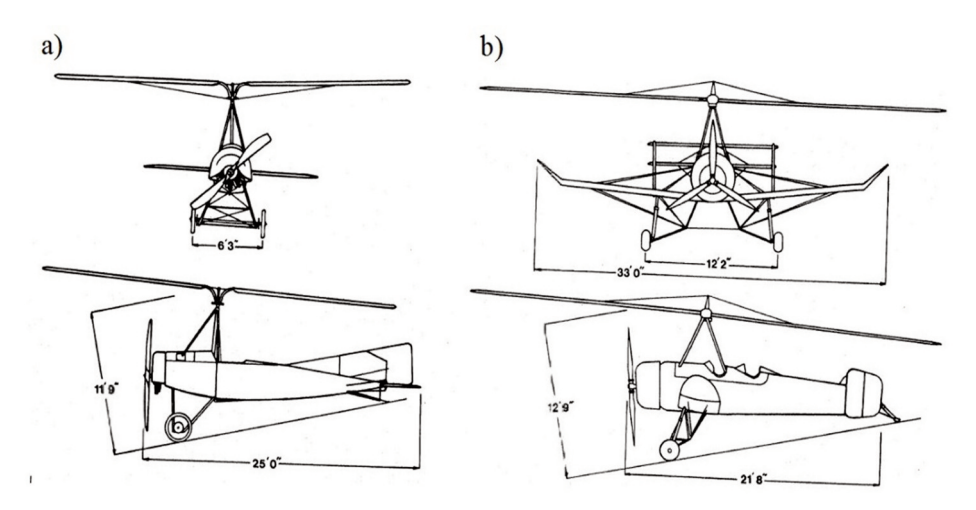

rys. 1. Pierwsze konstrukcje wiatrakowców z masztami w układzie belkowym: a) Cierva C-4 b) Pitcairn PCA-1A [1]

## STANY OBCIAŻENIA MASZTU

Przepisy lotnicze aSTm 2352-09 ściśle określają miejsce przyłożenia i kierunek wektora ciągu obciążającego maszt: "Przyjmuje się, że obciążenia wynikające z zastosowania współczynników dopuszczalnych obciążeń w manewrach działają na środek piasty wirnika w takim kierunku, że stwarzają manewrowy stan krytyczny" (5.2.3) oraz "Wypadkowe siły na wirniku mogą być reprezentowane jako pojedyncza siła przyłożona do punktu mocowania piasty wirnika (sworzeń wahań)" (5.7.2.1).

W celu wyznaczenia obciążeń masztu wprowadzono lokalny układ współrzędnych, który umiejscowiono na sworzniu pochylania głowicy wirnika (Rys. 2). Kąt pochylenia wektora ciągu zdefiniowano jako α, natomiast kąt przechylenia jako kąt β.

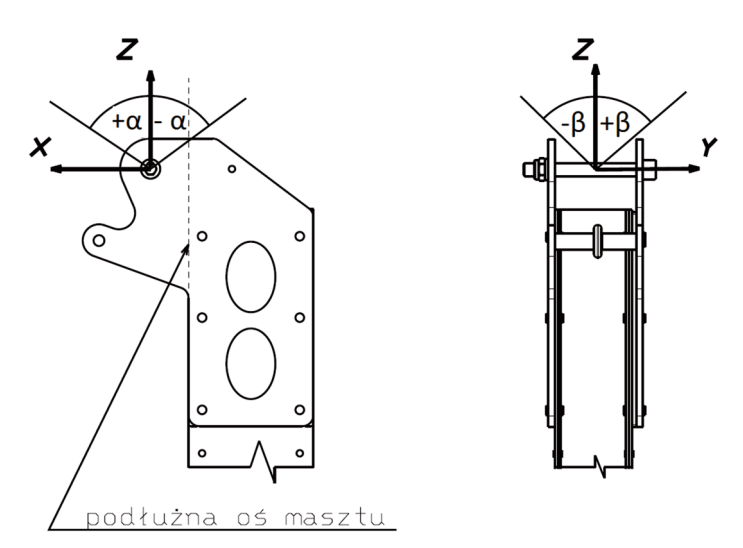

rys. 2. lokalny układwspółrzędnych ze zdefiniowanymi kątami pochylenia α i przechylania β [Ł.kłoda 2013]

W analizie uwzględniono cztery stany obciążenia masztu podczas lotu, które zdefiniowano jako jednoczesne pochylenie i przechylenie wektora ciągu w jego najszerszym spektrum pracy. Dodatkowym uwzględnionym stanem obciążenia jest prerotacja naziemna, charakteryzująca się odmienną specyfiką warunków pracy masztu. maksymalną wartość ciągu wyznaczono ze wzoru:

$$
T = n_z \cdot m \cdot g = 3 \cdot 700 \cdot 9,80665 = 20593,96
$$
 (1)

gdzie: T - siła ciągu [N], n<sub>z</sub> - współczynnik obciążeń wg [4], m - maksymalna masa startowa wiatrakowca [kg],  $g_n$  - przyspieszenie normalne ziemskie [m/s<sup>2</sup>].

W celu przeprowadzenia analiz, wartość wektora ciągu rozłożono na trzy składowe z zależności(2-4).

$$
T_x = T \cdot \sin \alpha \cdot \cos \beta \tag{2}
$$

$$
T_y = T \cdot \sin\beta \cdot \cos\alpha \tag{3}
$$

$$
T_z = \sqrt{T^2 - T_x^2 - T_y^2}
$$
\n(4)

gdzie: T- całkowita wypadkowa siła ciągu,  $T_{X'}T_{V}T_{Z}$  - poszczególne składowe wektora ciągu w kierunku osi x,y,z.

Wartości siły ciągu i momentu działającego na maszt podczas prerotacji naziemnej uzyskano na podstawie pracy [3] zestawiono w tabeli.

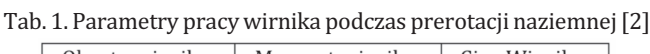

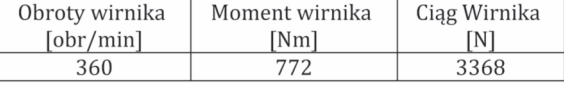

W tabeli 2 przedstawiono zestawienie wszystkich przypadków obciążeń, uwzględniono składowe poszczególnych momentów oporowych oraz sił ciągu [2].

| Przypadek<br>obciażenia           | Kierunek siły ciągu Ti<br>momentu reakcyjnego<br>M |          | Wartość siły ciągu T<br><i>i</i> momentu<br>reakcyjnego M | Wartości składowych momentu<br>M i siły T |          |          |
|-----------------------------------|----------------------------------------------------|----------|-----------------------------------------------------------|-------------------------------------------|----------|----------|
|                                   | $\alpha$                                           | β<br>ſ°۱ | $M$ [Nm]<br>Mx[Nm]                                        |                                           | My[Nm]   | Mz[Nm]   |
|                                   | [°]                                                |          | T[N]                                                      | Tx[N]                                     | Ty[N]    | Tz[N]    |
| Wyrwanie w górę<br>w przód w lewo | $-8,2$                                             | $-10$    | $\Omega$                                                  | $\Omega$                                  | $\Omega$ |          |
|                                   |                                                    |          | 20594                                                     | $-2612$                                   | 3194     | 20176    |
| Wyrwanie w górę                   | $-8,2$                                             | 10       | $\Omega$                                                  | $\Omega$                                  | $\Omega$ | $\Omega$ |
| w przód w prawo                   |                                                    |          | 20594                                                     | $-2612$                                   | $-3194$  | 20176    |
| Wyrwanie w górę                   | 11,8                                               | $-10$    | $\Omega$                                                  | $\Omega$                                  | $\Omega$ | $\Omega$ |
| w tył w lewo                      |                                                    |          | 20594                                                     | 3748                                      | $-3166$  | 20002    |
| Wyrwanie w górę                   | 11,8                                               | 10       | $\Omega$                                                  | $\mathbf{0}$                              | $\Omega$ | $\theta$ |
| w tył w prawo                     |                                                    |          | 20594                                                     | 3748                                      | $-3166$  | 20002    |
| Prerotacja<br>naziemna            | $-12,2$                                            | $\theta$ | 722                                                       | $-147$                                    | $\Omega$ | 757.9    |
|                                   |                                                    |          | 3368                                                      | $-641,5$                                  | $\Omega$ | 3307     |

Tab. 2. zestawienie obciążeń masztu [2]

## meTodyka oblICzeŃ

Pierwszym etapem przygotowania obliczeń było uproszczenie geometrii masztu poprzez usunięcie zaokrągleń, fazek, zastąpienie połączeń gwintowych prostym sworzniem oraz usunięcie zbędnych otworów. Import modelu do oprogramowania ABAQUS/CAE odbywał się na zasadzie złożenia z pojedynczych części. Dzięki temu możliwe stało się definiowanie różnorodnych sekcji, danych materiałowych (Tab. 3) oraz narzucanie zagadnień interakcyjnych.

| Lp.            | Element                                   | L szt.       | Nazwa<br>materiału | Gęstość<br>$[g/cm^3]$ | Moduł Young'a<br>[Mpa] | Liczba<br>Poisson'a |
|----------------|-------------------------------------------|--------------|--------------------|-----------------------|------------------------|---------------------|
| 1              | Sworzeń pochylania głowicy<br>wirnika     |              | Stal               | 7,86                  | 210000                 | 0,33                |
| 2              | Tuleja ogranicznika                       |              | 6061_T6            | 2,7                   | 68900                  | 0,33                |
| 3              | Ogranicznik                               |              | Stal               | 7,86                  | 210000                 | 0,33                |
| $\overline{4}$ | Blacha masztu górna                       | 2            | D <sub>16</sub>    | 2,78                  | 73100                  | 0,33                |
| 5              | Podkładki dystansujące                    |              | 6061_T6            | 2,7                   | 68900                  | 0,33                |
| 6              | Blacha pogrubiająca                       | 2            | D <sub>16</sub>    | 2,78                  | 73100                  | 0,33                |
| 7              | Blacha pogrubiająca mała                  |              | D <sub>16</sub>    | 2,78                  | 73100                  | 0,33                |
| 8              | Blacha wzmacniająca                       |              | 4130               | 7,85                  | 20500                  | 0,29                |
| 9              | Blacha wzmacniająca mała                  |              | 4130               | 7,85                  | 20500                  | 0,29                |
| 10             | Tulejka Trzpienia środkowego              |              | 4130               | 7,85                  | 20500                  | 0,29                |
| 11             | Profil duraluminiowy masztu               | $\mathbf{1}$ | 6061_T6            | 2,7                   | 68900                  | 0,33                |
| 12             | Blacha wzmacniająca<br>antywibrator       | 2            | 4130               | 7,85                  | 20500                  | 0,29                |
| 13             | Tuleja gumowego elementu<br>antywibratora | $\mathbf{1}$ | 4130               | 7,85                  | 20500                  | 0,29                |
| 14             | <b>Gumowy element</b><br>antywibratora    | 1            | Guma               | 2                     | 10-100                 | 0.5                 |
| 15             | Tuleja sworznia antywibratora             |              | 4130               | 7,85                  | 20500                  | 0,29                |
| 16             | Sworzeń antywibratora                     | 1            | 30HGSA             | 7,8                   | 210000                 | 0,33                |
| 17             | Sworzeń środkowy                          |              | 30HGSA             | 7,8                   | 210000                 | 0,33                |

Tab. 3. Dane materiałowe [Ł. Kłoda, T. Łusiak 2013]

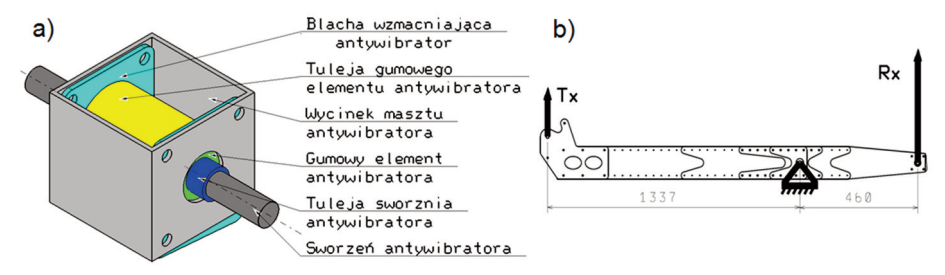

rys. 3. Przygotowanie modelu do analizy materiału gumowego a) model antywibratora b) schemat równoważenia momentu powstałego od obciążenia [Ł.kłoda 2013]

guma należy do materiałów hipersprężystych i wymaga indywidualnego modelowania. materiał ten jest w stanie przenieść bardzo duże odkształcenia, a dostępne dane materiałowe w literaturze są niejednoznaczne i najczęściej przeprowadzane obliczenia uwzględniające liniowe odkształcenia materiału kończą się niepowodzeniem, ponieważ deformacja pojedynczych elementów jest zbyt duża i obliczenia zostają przerwane. W pracy zastosowano model materiału hipersprężystego typu *Neo–Hookean*, zakładając wartość współczynnika rozszerzalności objętościowej d1 = 0,0135. Poszukując wartości współczynnika sprężystości poprzecznej C10, przygotowano model antywibratora (Rys. 3a). Model obciążono ciśnieniem, symulującym moment reakcyjny trzpienia antywibratora wyliczonego na podstawie równowagi momentów maksymalnej wartości siły ciągu w kierunku osi x względem trzpienia środkowego (Rys. 3b)

$$
R_x = \frac{T_x \cdot 1337}{460} = \frac{3748 \cdot 1337}{460} = 10894N
$$
\n(5)

Siatkę modelu antywibratora nałożono stosując elementy sześcienne strukturalne, narzucając co najmniej trzy elementy na grubości blach oraz tulei. model antywibratora zdyskretyzowano za pomocą 37686 elementów. Przeprowadzono obliczenia zakładając wartość C10 = 100, a nastepnie stopniowo obniżano jego wartość w celu osiągniecia styku tulei trzpienia antywibratora i wycinka masztu.

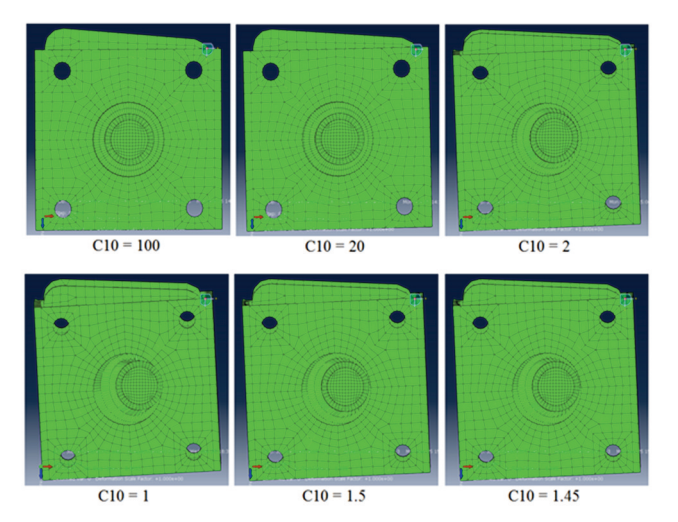

rys. 4. Wyniki symulacji dla zmiennej wartości współczynnika C10 [Ł.kłoda 2013]

Do analizy globalnego układu wykorzystano parametry C10 = 1,45 oraz D1 = 0,0135. Jest to jedyny możliwy proces wyznaczenia parametrów materiału bez wykonywania badań na rzeczywistym obiekcie.

ze względu na złożoność modelu globalnego połączenia nitowe zasymulowano poprzez wykorzystanie funkcji *Tie* dla obwódek współpracujących otworów blach przylegających do siebie. korzystając z funkcji *Tie* zamodelowano również współpracę sworznia wahań z górnymi blachami masztu oraz całego zespołu antywibratora. W celu uniknięcia pomyłki, powiązania elementów opisywano następująco: "*Constraint*-pierwszy\_element-drugi element". W sumie wykonano 30 powiązań. obliczenia uwzględniają fakt, że gumowy element antywibratora jest wciśnięty pomiędzy tuleję sworznia antywibratora a tuleję gumowego elementu antywibratora w taki sposób, że niedopuszczalne jest odklejenie się współpracujących elementów. Współpraca trzpienia środkowego i masztu została zdefiniowana jako zagadnienie kontaktowe. Takie podejście odciąża trzpień od naprężeń skręcających, a ponadto dokładniej odzwierciedla rzeczywisty stan obciążenia trzpienia. Współpracę elementów opisano jako połączenia stal-aluminium z tarciem Coulomba (m=0,15) z opcją *Hard Contact* w kierunku normalnym.

Siatkę elementów skończonych przygotowano w trzech etapach. W pierwszym etapie (obliczeń wstępnych) zastosowano siatkę czworościenną o bardzo małej gęstości, służącą jedynie do opracowania metodyki obliczeń. W drugim etapie również zastosowano siatkę czworościenną, którą zagęszczono dookoła otworów współpracujących blach i sworzni. W etapie trzecim wprowadzono siatkę regularną z elementami typu *Hex* oraz *Hex-dominated*. korzystając z opcji *Partition Cell podzielono model na czworoboki, a następnie za pomocą funkcji Seed Edges - Local Seeds zdefiniowano liczbę elementów na każdym z fragmentów krawędzi. Takie podejście umożliwiło zagęszczenie elementów dookoła współpracujących otworów oraz precyzyjne zdefiniowanie rozmieszczenia węzłów współpracujących części np.: Tulejka trzpienia-Trzpień środkowy.* ostateczny model siatki przedstawiono na rysunku 5.

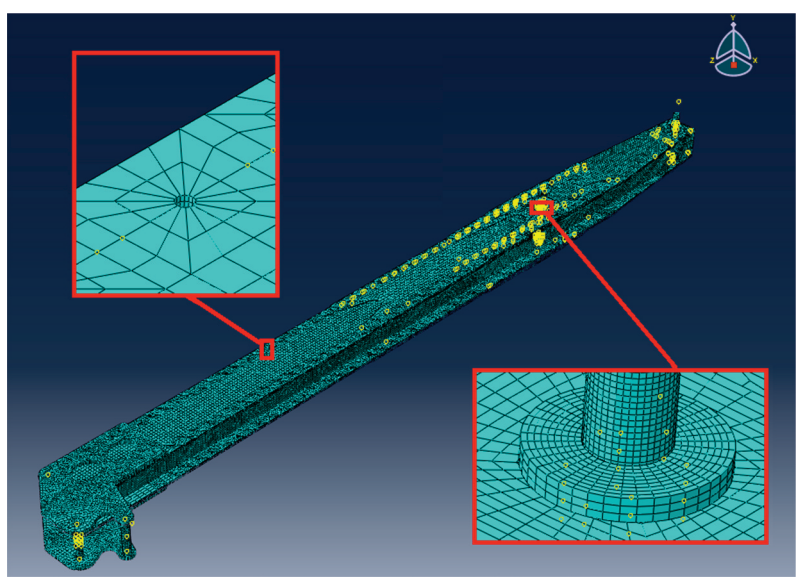

rys. 5. model masztu z regularną siatką [Ł.kłoda, S. Samborski 2013]

W dalszym stopniu nie zagęszczano siatki, ze względu na wystarczającą dokładność wyników obliczeń. Wartość maksymalnych naprężeń dla siatki regularnej była o jedyne 6% mniejsza, niż dla siatki trójkątnej przy dwukrotnym zwiększeniu liczby elementów.

obciążenie modelu zamodelowano poprzez przyłożenie ciśnienia do wcześniej przygotowanych powierzchni (Rys. 6), wartości obciążeń obliczono z zależności (6-11).

$$
P_{tx} = \frac{T_x}{a} = \frac{T_x}{1216,66} = \frac{T_x}{200}
$$
\n(6)

$$
P_{tz} = \frac{T_z}{a} = \frac{T_z}{12 \cdot 16,66} = \frac{T_z}{200}
$$
\n(7)

$$
P_{ty} = \frac{T_y}{a} = \frac{T_y}{\pi \frac{12^2}{4}} = \frac{T_y}{113}
$$
\n(8)

$$
P_{mx} = \frac{M_x}{b} = \frac{M_x}{12.35 \cdot 2.0,026} = \frac{M_x}{21,84}
$$
\n(9)

$$
P_{mz} = \frac{M_z}{b} = \frac{M_z}{12350,0026} = \frac{M_z}{21,84}
$$
\n(10)

$$
P_{my} = 0 \tag{11}
$$

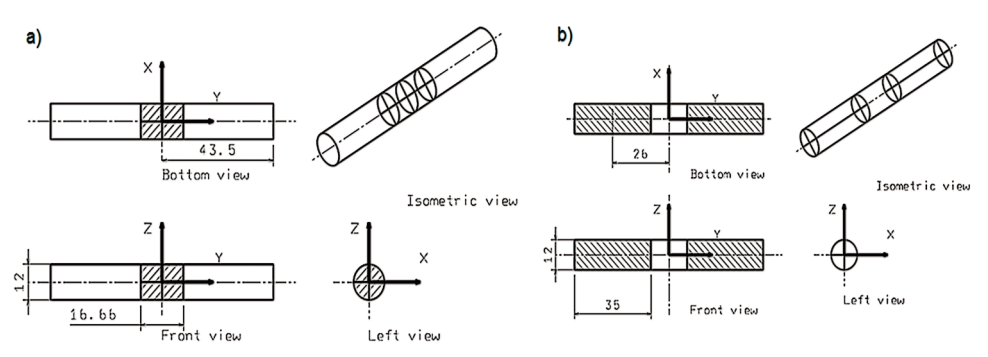

rys. 6. Sworzeń wahań a) powierzchnie do symulowania obciążenia siłą ciągu b) powierzchnie do symulowania obciążenia momentem skręcającym [Ł. Kłoda, T. Łusiak 2013]

zamocowanie zdefiniowano jako zerowe przemieszczenie trzpienia antywibratora oraz trzpienia środkowego w miejscu styku współpracy z wręgą mocującą w kadłubie wiatrakowca.

#### WyNIkI

Na podstawie przeprowadzonych obliczeń numerycznych uzyskano wyniki w postaci map rozkładu naprężeń. Przedstawiono wyniki obliczeń przeprowadzonych dla siatek regularnych ze względu na największą dokładność ich rozwiązania. Na rysunkach 7 i 8 przedstawiono mapy rozkładu naprężeń zredukowanych (według hipotezy Hubera) dla masztu głowicy wirnika nośnego wiatrakowca podczas manewru wyrwania "w górę w przód w prawo". Dla danego stanu obciążenia uzyskano maksymalne naprężenia zredukowane.

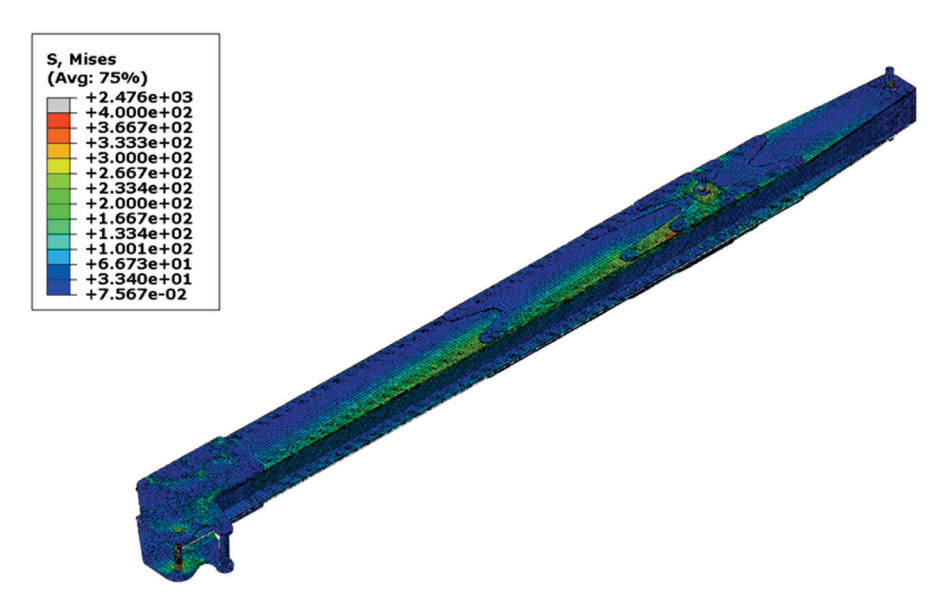

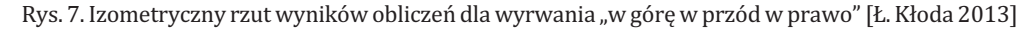

Najbardziej obciążonym elementem w manewrze wyrwania w górę w przód w prawo okazał się trzpień środkowy masztu - jego maksymalne naprężenia zredukowane wyniosły 2476 mPa. Sworzeń pochylania głowicy wirnika wykazał naprężenia zredukowane na poziomie 1711 mPa.

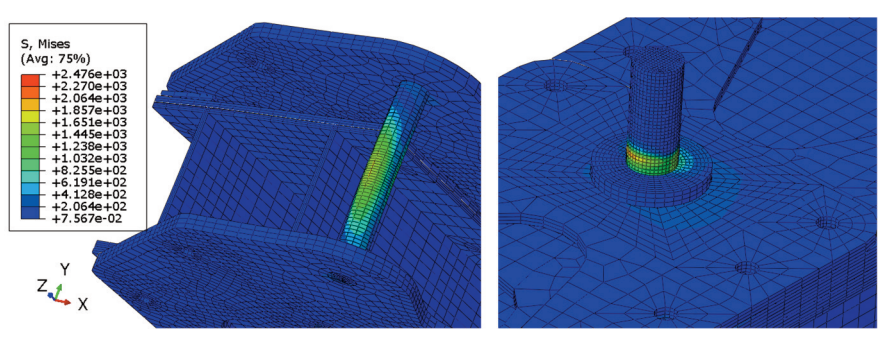

rys. 8.rozkład naprężeń zredukowanych w manewrze wyrwania w górę w przód w prawo - zbliżenie na sworzeń wahań itrzpień środkowy [Ł.kłoda, S. Samborski 2013]

Na rysunku 9 przedstawiono charakterystyki odkształcenia osi masztu w funkcji odległości od osi trzpienia środkowego w manewrze wyrwania w górę w tył w prawo. W tym manewrze obliczone wydłużenie masztu osiągnęło wartość 0,75 mm, a przemieszczenie w kierunku y 20,31 mm natomiast w kierunku x 13,27 mm.

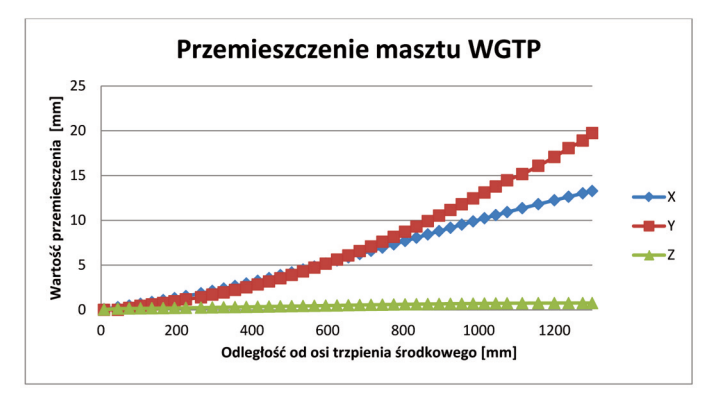

rys. 9. Charakterystyki odkształcenia osi masztu w funkcji odległości od ositrzpienia środkowego dla manewru wyrwania "w górę w tył w prawo" [Ł. Kłoda, T. Łusiak 2013]

Na rysunku 10 przedstawiono wartości przemieszczenia węzłów dwóch końców sworznia pochylenia głowicy wirnika nośnego. Na ich podstawie wyliczono kąt skręcenia masztu wynoszący 7,89°.

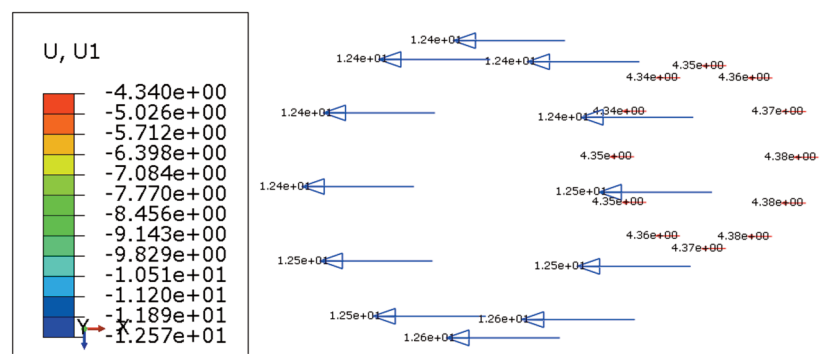

rys. 10. Wektory przemieszczeń końców sworznia pochylenia głowicy wirnika nośnego w manewrze prerotacji naziemnej[Ł.kłoda, S. Samborski 2013]

#### **WNIOSKI**

analiza statyczna umożliwiła wyznaczenie miejsc o maksymalnych wartościach naprężenia, a ponadto dobranie obróbki ulepszającej warstwę wierzchnią w zbadanych miejscach. Istnieje możliwość przeprowadzenie procesu optymalizacji kształtu elementów masztu ze względu na wytężenie materiału oraz objętość, co za tym idzie poprawę efektywności i zminimalizowanie masy całego układu.

Wyniki analizy są podstawą do porównania wartości otrzymanych i wartości granicznych. Porównanie umożliwiłoby określenie poziomu wytężenia materiału.

Na podstawie przeprowadzonej analizy wyników zaobserwowano najbardziej obciążone obszary elementów sworznia pochylania głowicy wirnika, tulejkę sworznia środkowego oraz na części blach pogrubiających (wzmacniających) w miejscu zakończenia blachy wzmacniającej małej.

zastosowana zagęszczona siatka regularna *Hex* spowodowała uzyskanie maksymalnych naprężeń zredukowanych mniejszych o 15% w odniesieniu do siatki tetragonalnej. Wpływ na to miało zarówno dwukrotne zwiększenie liczby elementów dyskretyzujący model obliczeniowy jak i struktura siatki.

zwiększenie mocy jednostki obliczeniowej umożliwiło by zagęszczenie siatki oraz zamodelowanie połączeń nitowych uwzględniających wstępnych naprężeń powstałych podczas zakuwania.

Planowane jest przeprowadzenie dalszej analizy statycznej zwiększając zakres stanów obciążeń oraz wykonanie obliczeń dynamicznych.

#### **LITERATURA**

- [1] Townson, G. (1985). Autogiro The story of the Windmill Plane, AERO PUBLISHERS. INC. 329 west Aviation Road, Fallbrock, CA 92028.
- [2] Opracowanie Instytutu Lotnictwa Nr R13003 BU-96/2012. Obciążenia masztu wirnika nośnego wiatrakowca I-28 wariant b.
- [3] Opracowanie Instytutu Lotnictwa Nr R13003 BA2-45/2011. Charakterystyki aerodynamiczne wirnika nośnego wiatrakowca o średnicy 9,4 m w warunkach wstępnego rozruchu naziemnego.
- [4] Przepisy ASTM 2352-09. Standard Specification for Design and Performance of Light Sport Gyroplane Aircraft.

# **FiNiTE EmEmENT mEThOd STRENghT ANALYSiS OF A gYROPLANE ROTOR hEAd'S mAST**

#### *Abstract*

*This article is about finite element method strength analysis of a gyroplane rotor head's mast. The studies were made in computational program ABAQUS\_CAE. The analysis of numeric research results showed: reduced stress maps, mast's axis displacement values, mast's torsional angle at manoeuvre of ground prerotation. The object of the study is I-28 autogiro's mast, which was made in the Institute of Aviation in the framework of the project "Technologia wdrożenia do praktyki gospodarczej nowego typu wiropłatowego statku powietrznego". Rubber anti-vibrator work was taken into account in the computional model of the mast.*

*Keywords: gyroplane, finite element method, mast.*